## **i** the ict service. **elearning team bring you** Top Ten **Accessibility** Tips

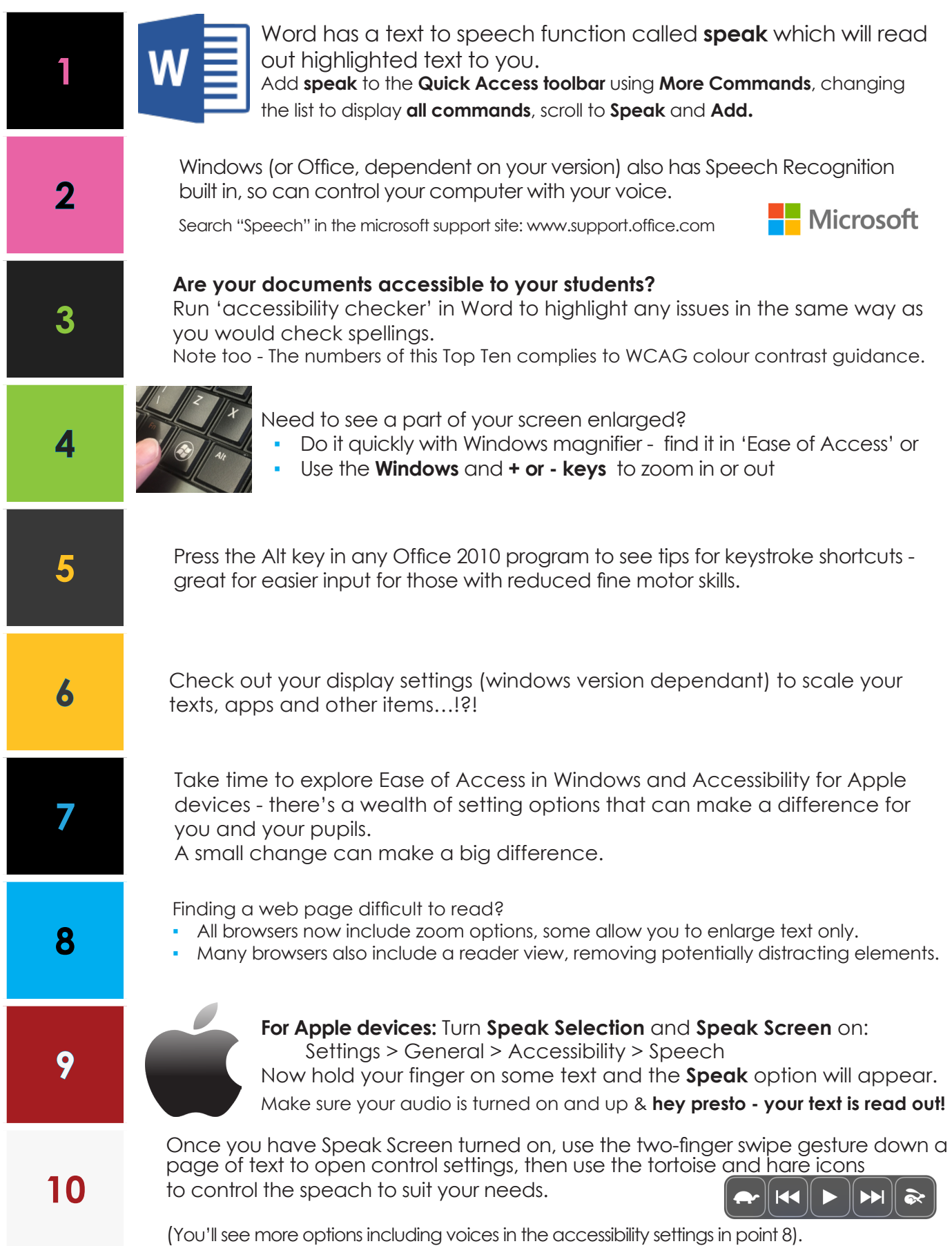